## (ANEXO DA PORTARIA N. 10427355 - DIREF, de 19 de junho de 2020; e

## PORTARIA N.10789024 - DIREF, de 05 de agosto de 2020)

Período: 07.09.2020 a 14.09.2020

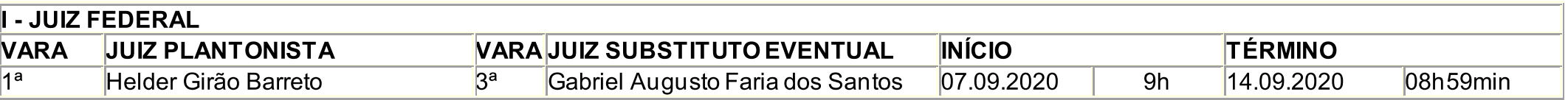

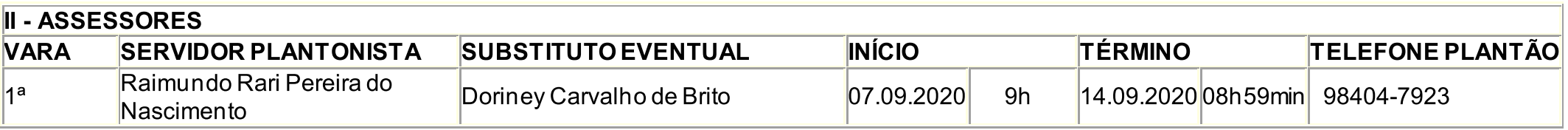

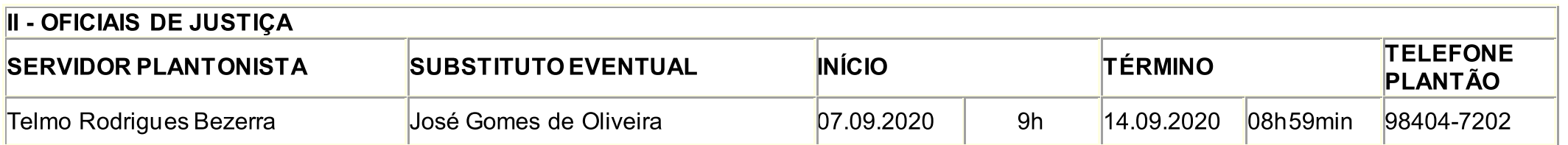